# Anleitung zur Datenbank VDB-free

Die Datenbank ist mit Microsoft Access konfiguriert.

Sie beinhaltet eine Kassen- und eine Mitgliederverwaltung.

Mit einfachen Kenntnissen kann die Datenbank angepasst oder erweitert werden.

Wechseln sie hierfür zwischen Tabellenansicht und Ändungsmodus  $\Box$   $\blacksquare$  +

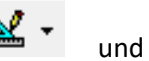

im Icon links oben.

Die Datenbank ist für jeweils ein Rechnungsjahr vorgesehen. Im nächsten Jahr wird die Datenbank unter einem neuen Namen abgespeichert und die Kasse auf die neuen Anfangsbedingungen zurückgesetzt.

## **Tabellen**

#### Mitgliederliste

Name, Vorname der Mitglieder. VName bzw. VVorname ist für den gesetzlichen Vertreter bzw. Beitragszahler vorgesehen.

Es gibt ordentliche Mitglieder O und Fördermitglieder F.

Bei der Beitragsart wird unterschieden in Bankeinzug B und Überweisung Ü.

#### Kasse

Alle Einnahmen und Ausgaben. Handelt es sich um eine Zuwendung, muss die Mitgliedsnummer eingegeben und das betr. Spendenfeld angekreuzt werden.

Die ersten Datensätze sollten die Anfangsbestände und die Mitgliedsbeiträge mit Bankeinzug sein, da die im nächsten Jahr fast unverändert wieder erscheinen, während die anderen Kontobewegung gelöscht werden müssen.

#### **Abfragen**

## Kassenbericht

verknüpft die Kassenverwaltung mit der Mitgliedertabelle über die Mitgliedsnummer. Sie muss deshalb in der Mitgliedertabelle ein Schlüsselfeld sein und darf nie doppelt vorkommen.

#### **Formulare**

Kassenbericht, Mitgliederliste dient als Eingabemaske. Daten können aber auch in Tabellen und Abfragen ergänzt oder geändert werden.

Vorsicht: Nicht versehentlich bestehende Daten überschreiben!

## **Berichte**

sind die Druckvorlagen.

Durch verschieben der Grenzen muss das Formular dem jeweiligen Druckformat angepasst werden.

Über die Feldliste  $\boxed{\blacksquare}$ oben in der Mitte können weitere Felder eingefügt werden.

Texte, Listen, Bilder etc. können über die Toolbox ergänzet werden.

Die Spendenbescheinigung ist nur ein Vorschlag. Der Text wurde nicht auf die Akzeptanz des Finanzamtes geprüft. Im Internet finden sie Beispiele, was eine Spendenbescheinigung beinhalten muss.

# **Hilfe:**

Falls sie Fragen haben, wenden sie sich an die in der Homepage angegebene Emailadresse. Gegen eine Spende bin ich auch bereit gewünschte Änderungen, Ergänzungen vorzunehmen.